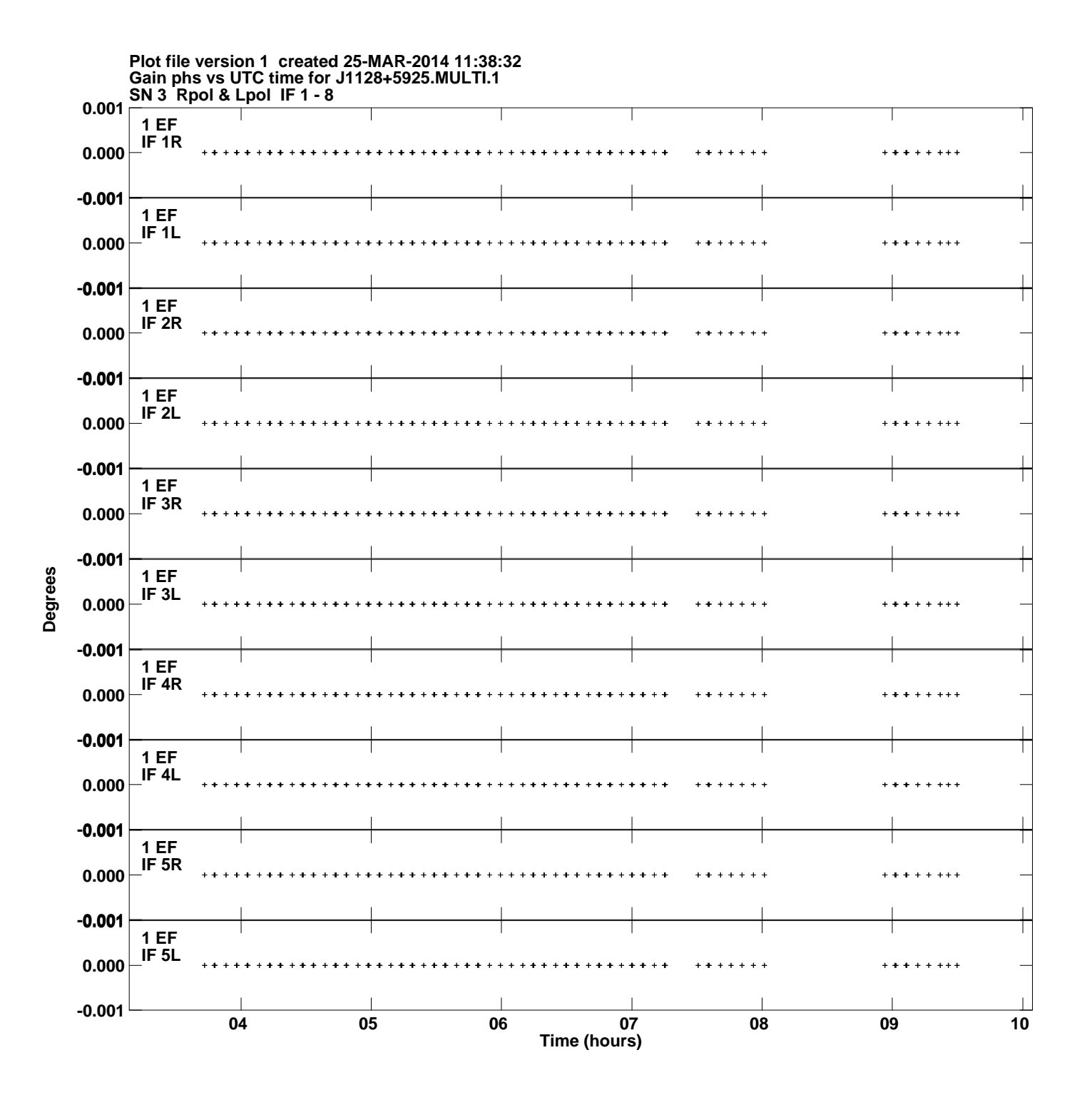

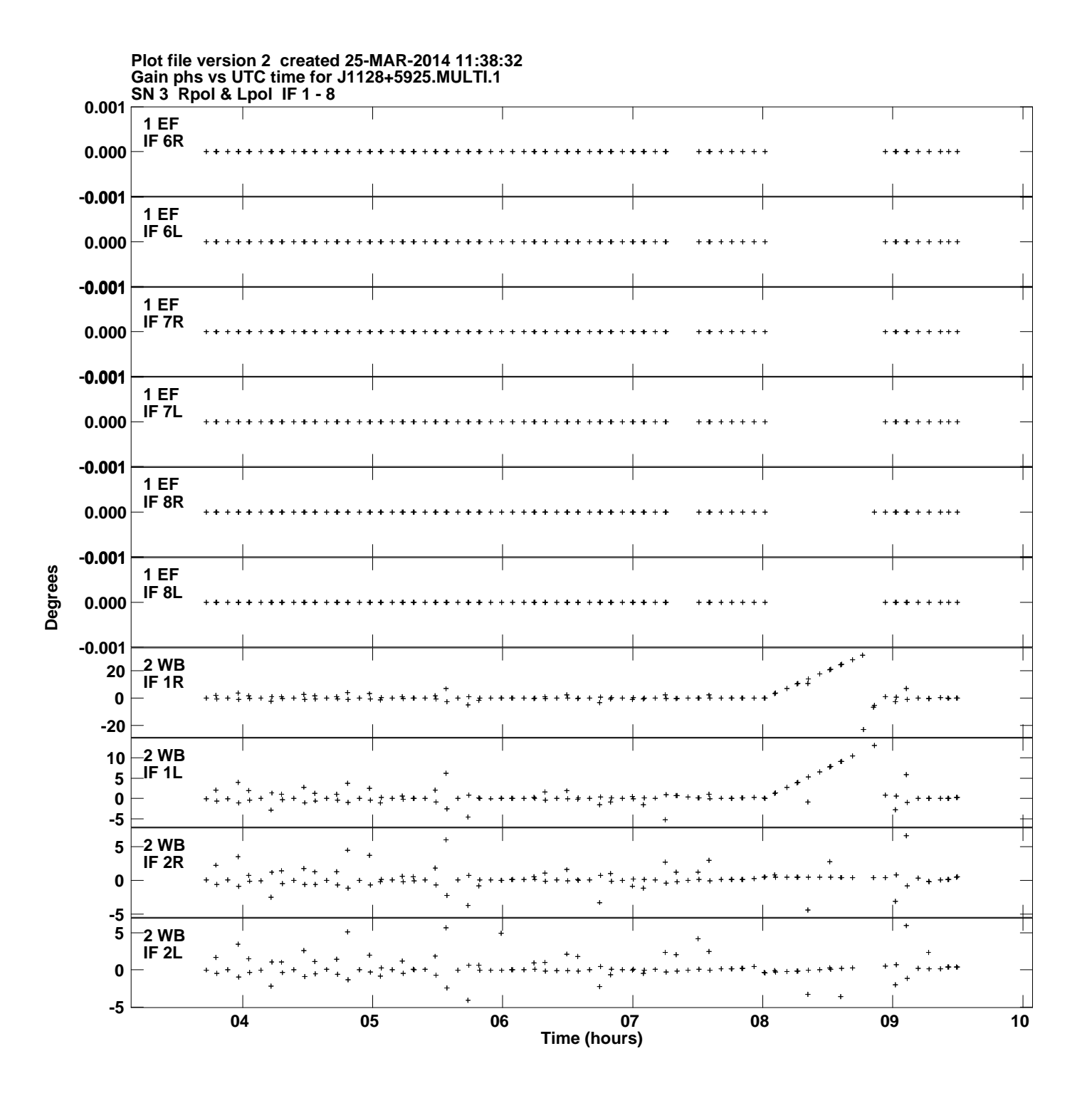

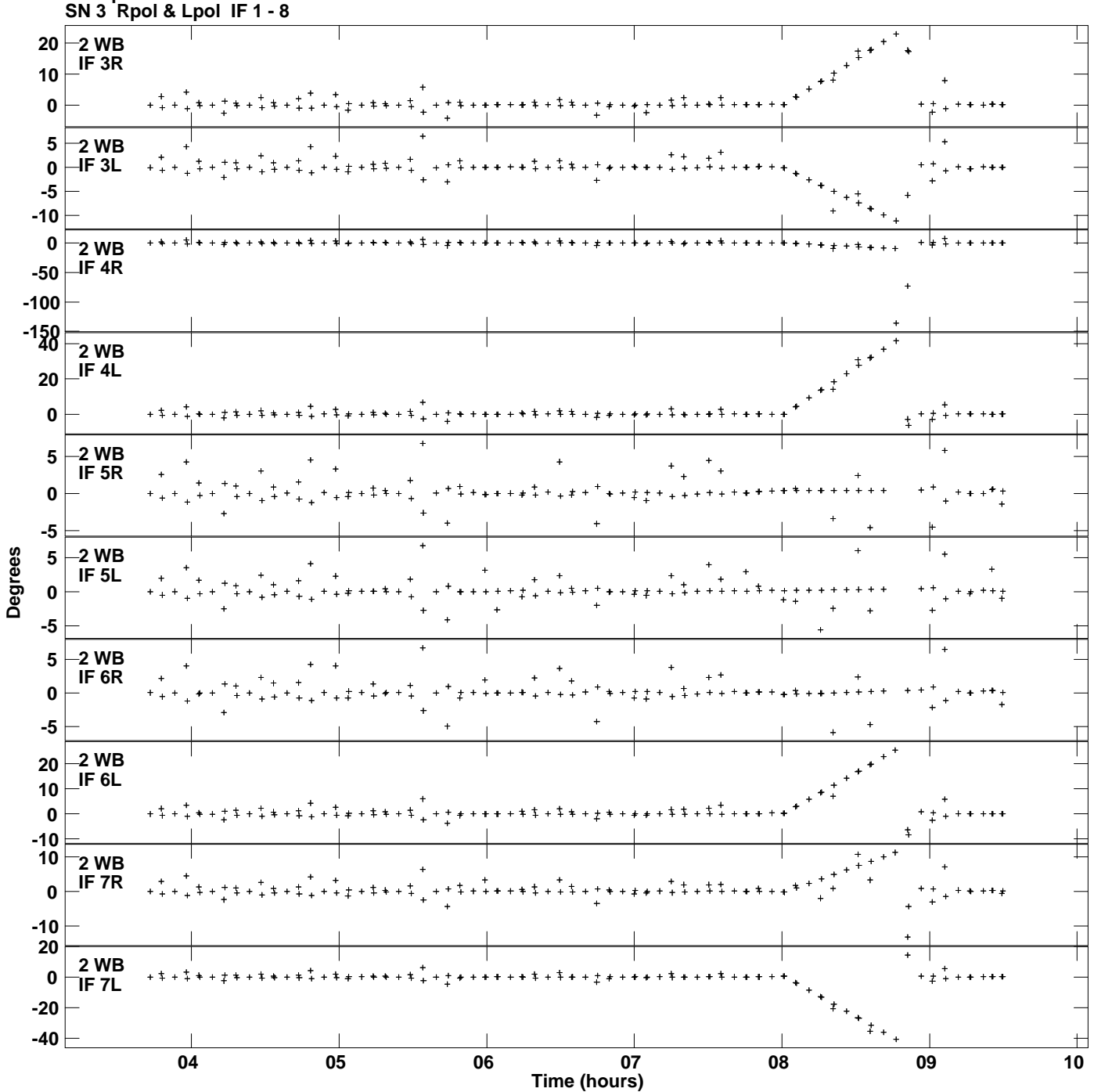

**Gain phs vs UTC time for J1128+5925.MULTI.1 Plot file version 3 created 25-MAR-2014 11:38:32**

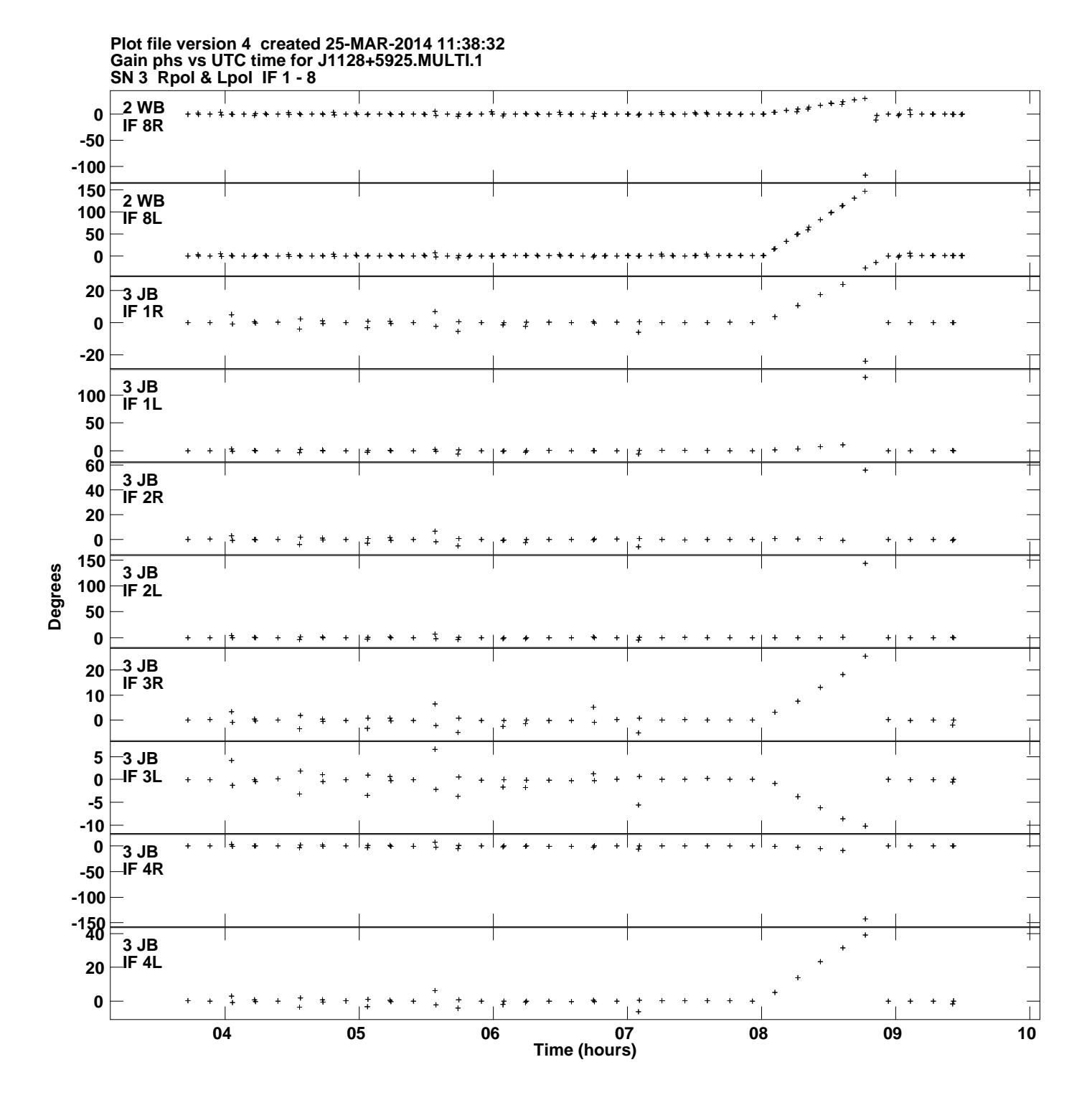

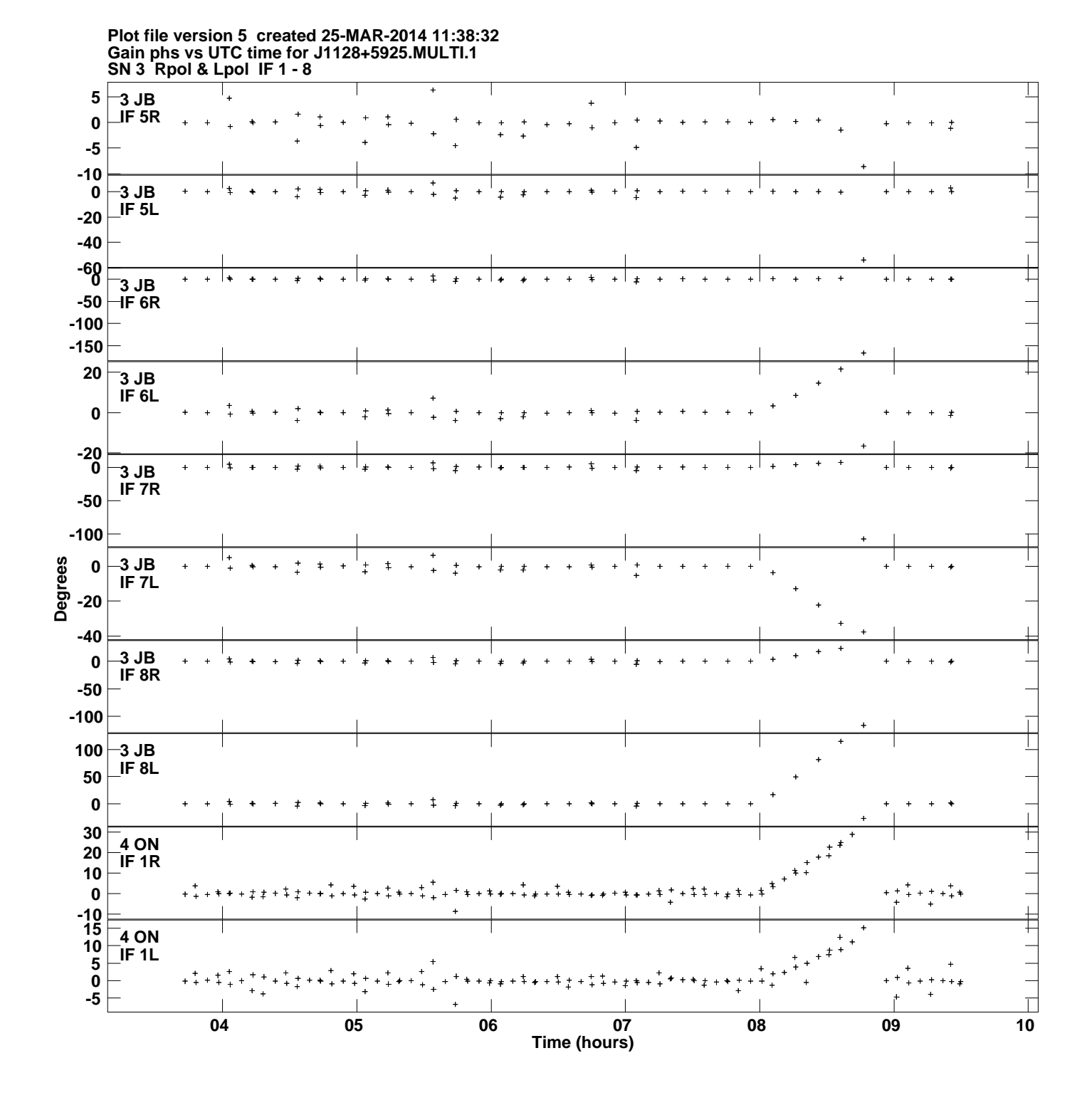

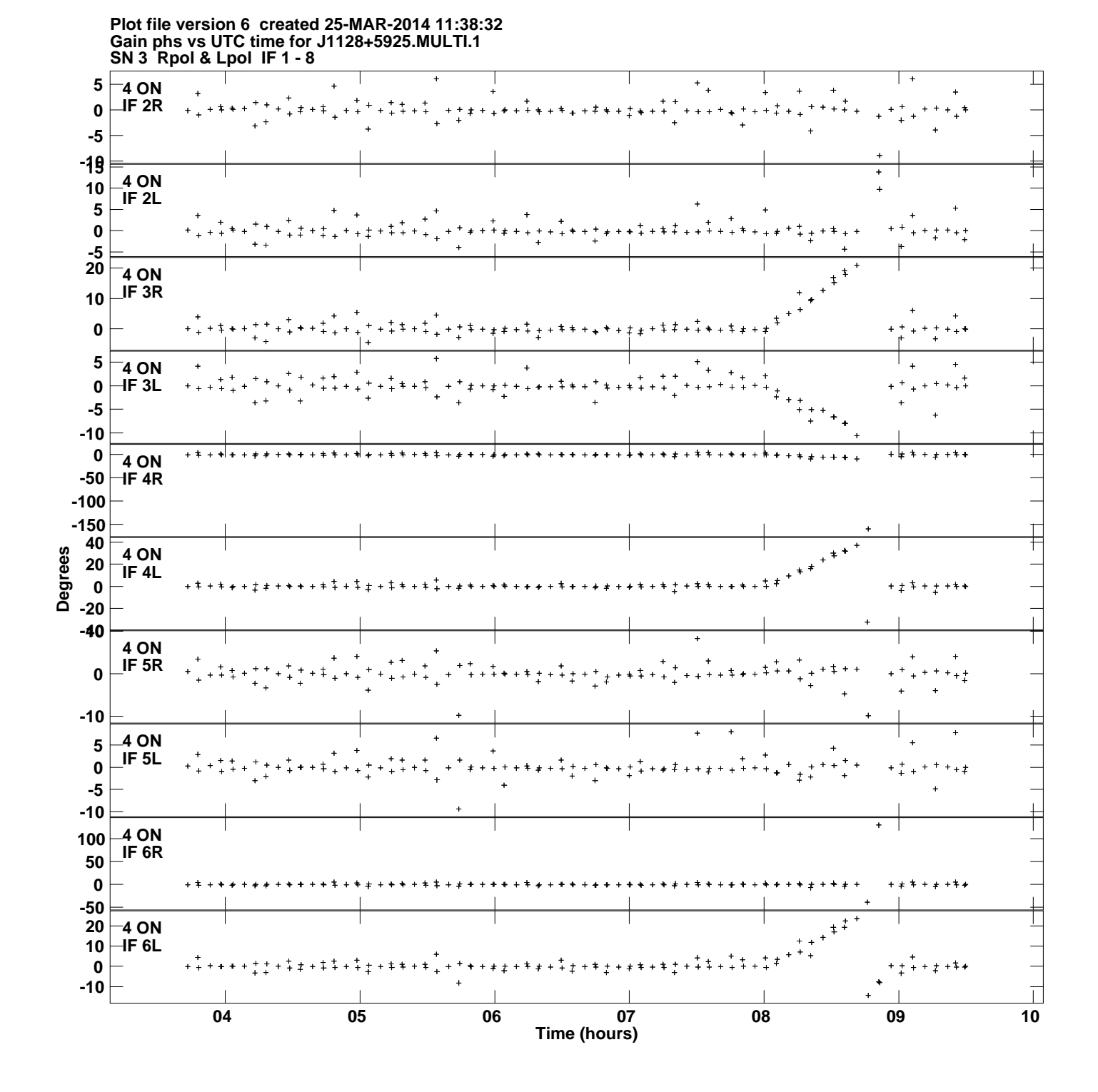

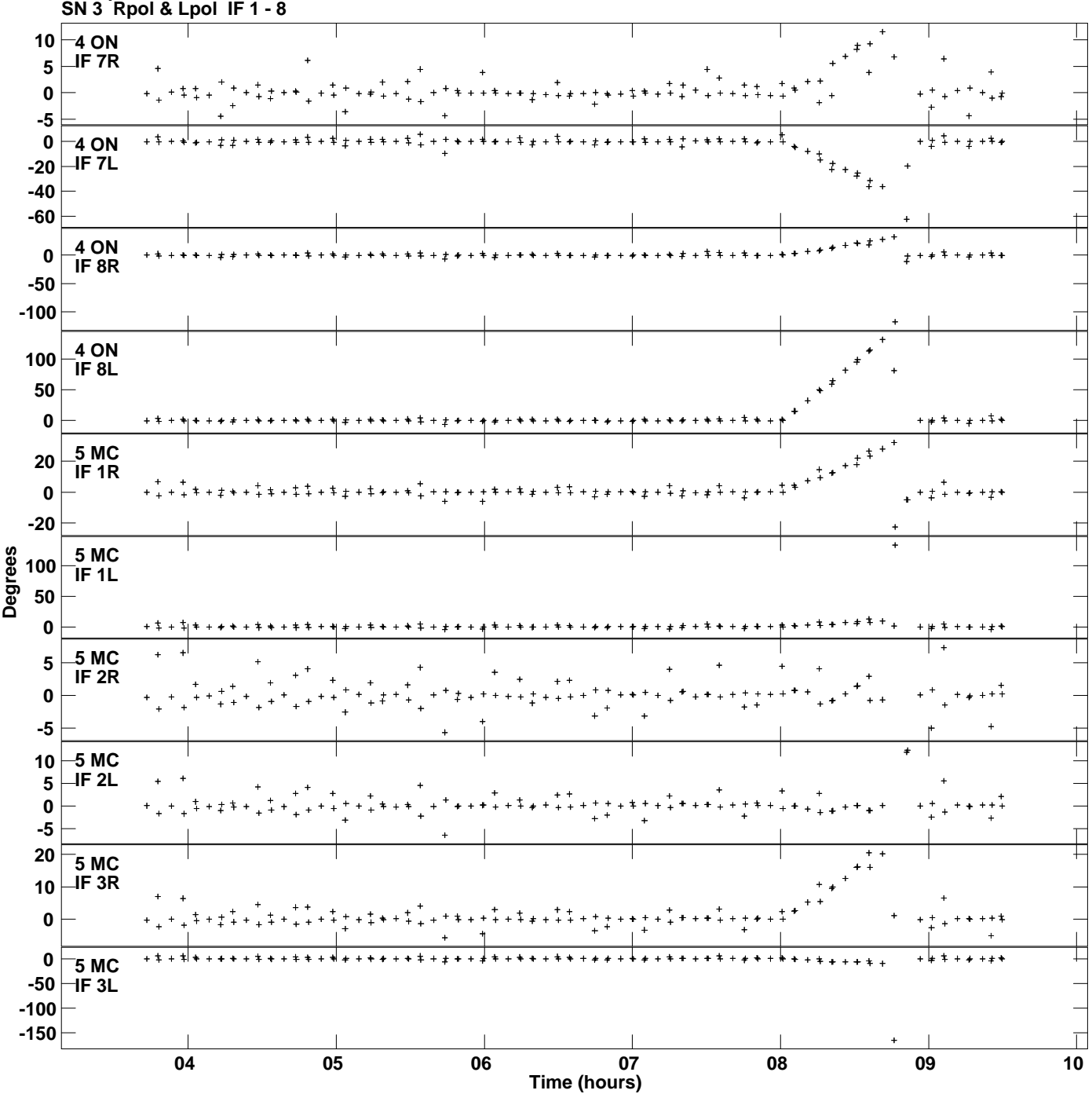

**Gain phs vs UTC time for J1128+5925.MULTI.1 Plot file version 7 created 25-MAR-2014 11:38:32**

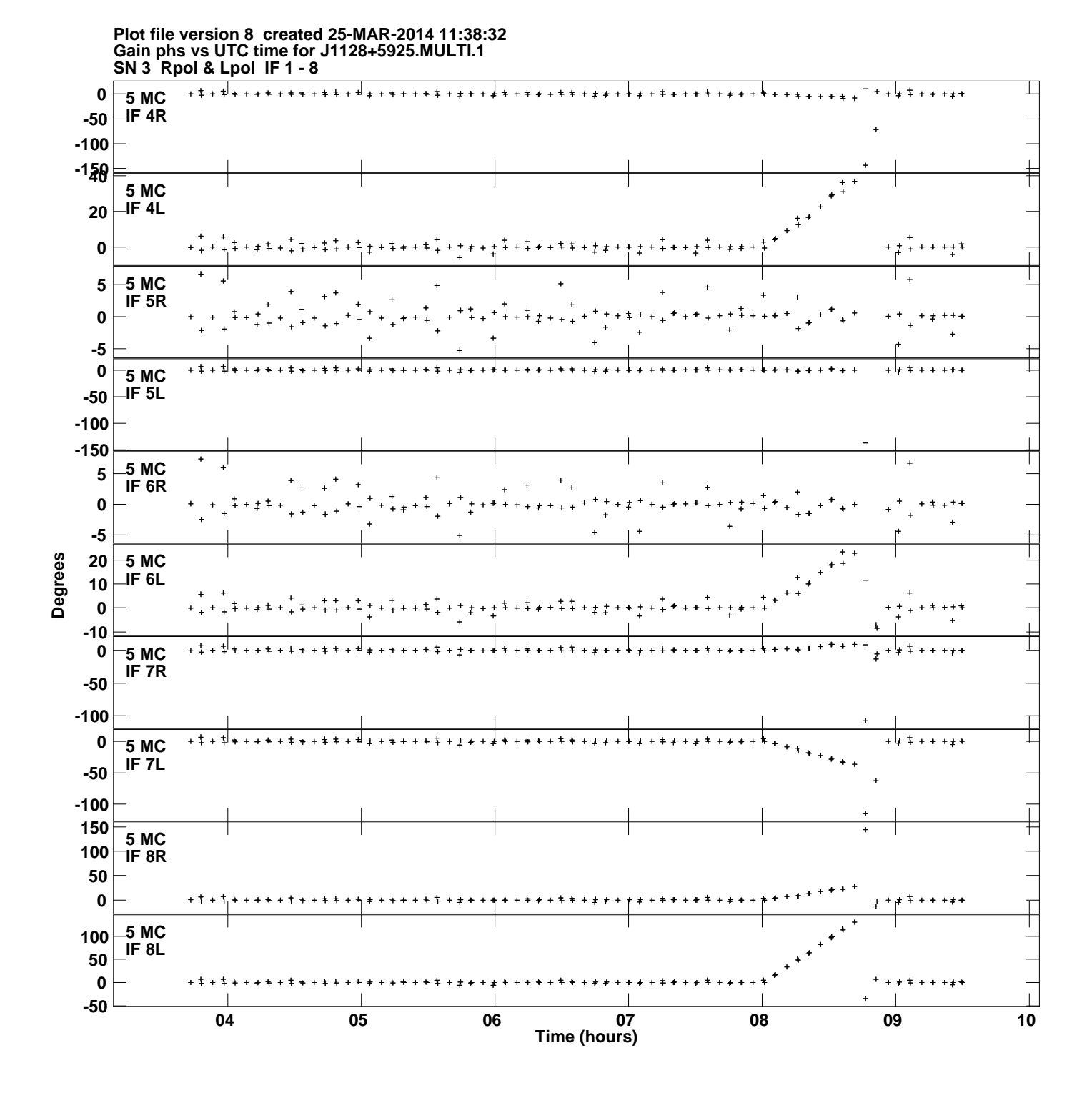

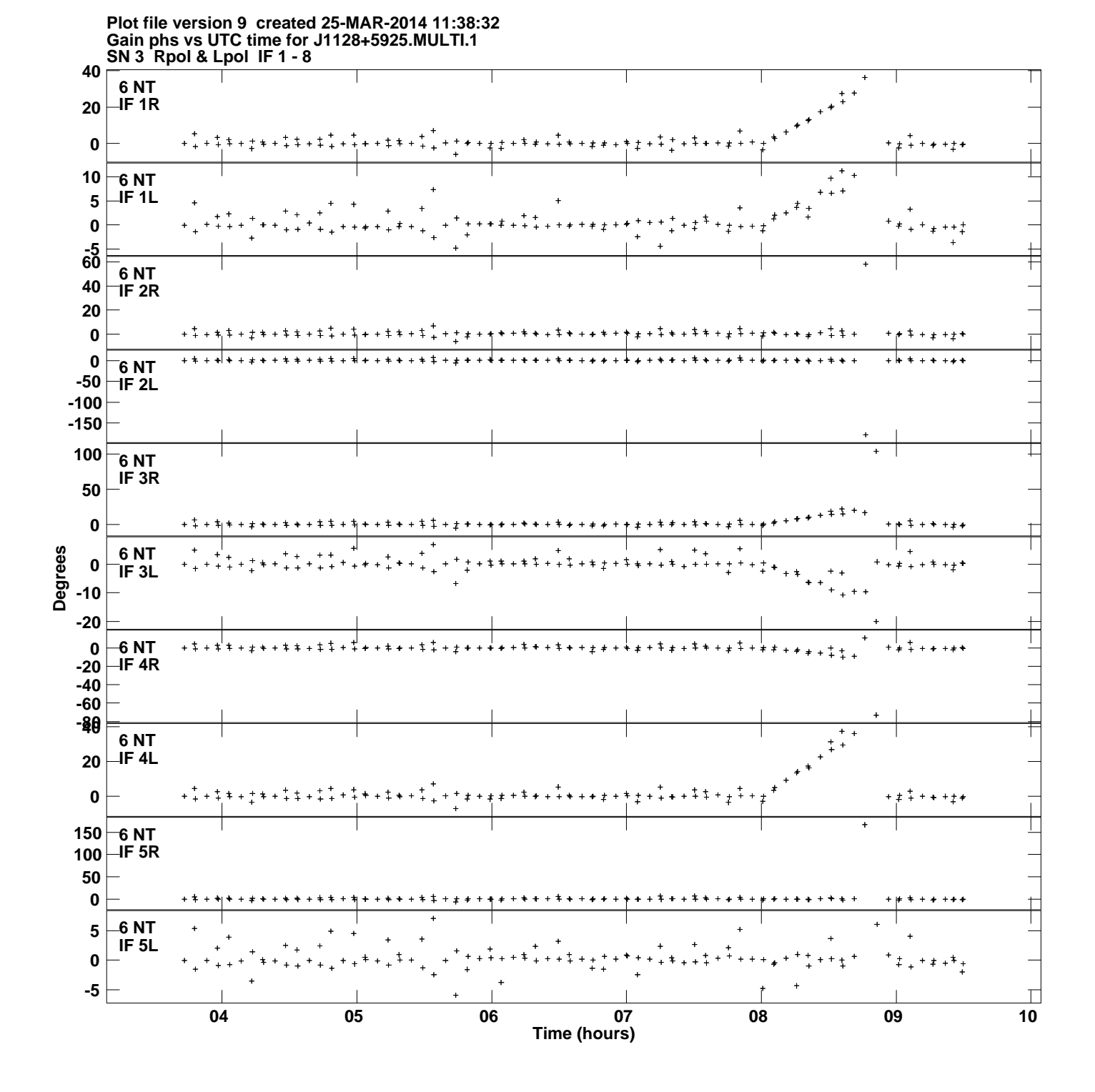

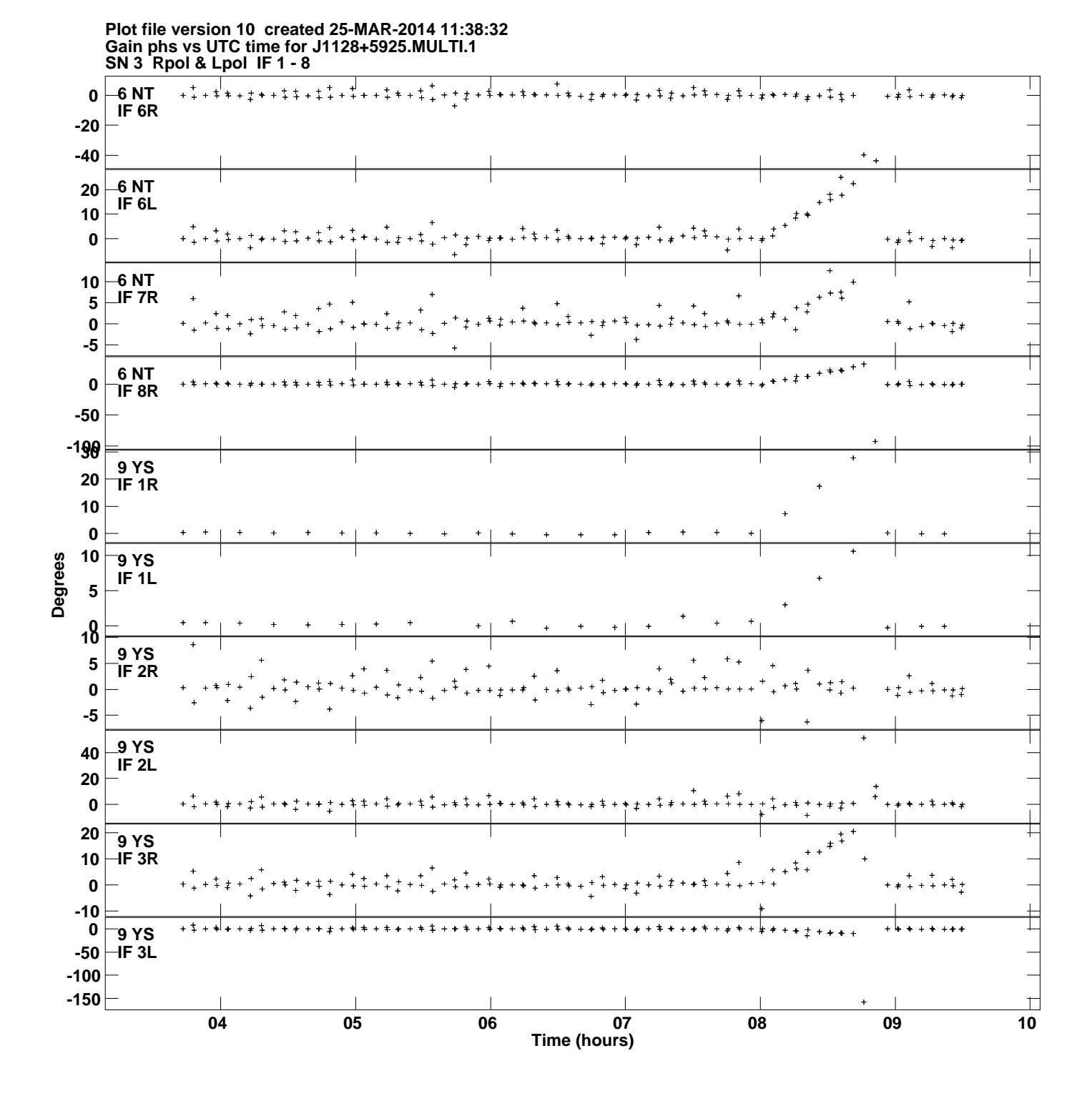

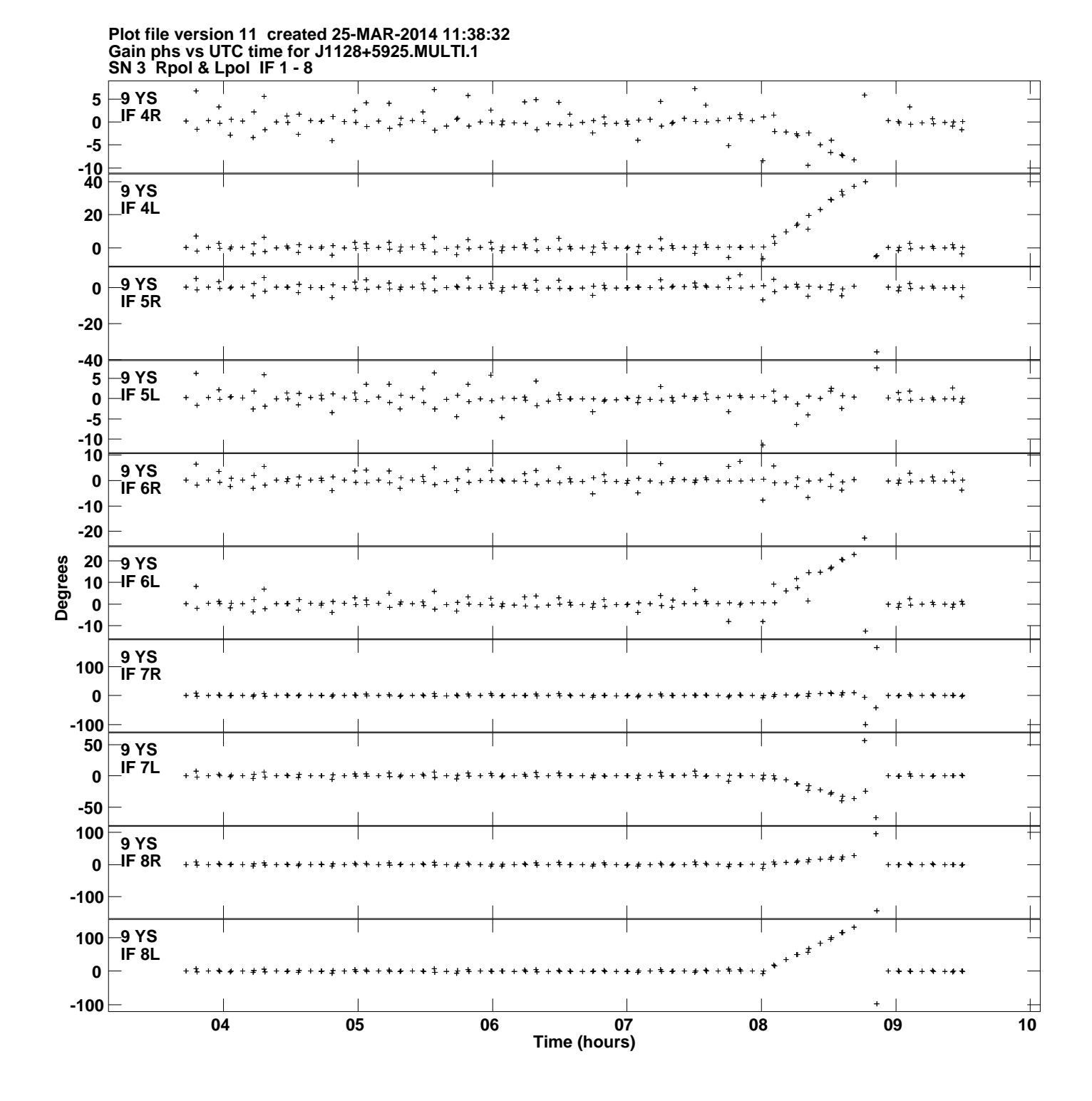

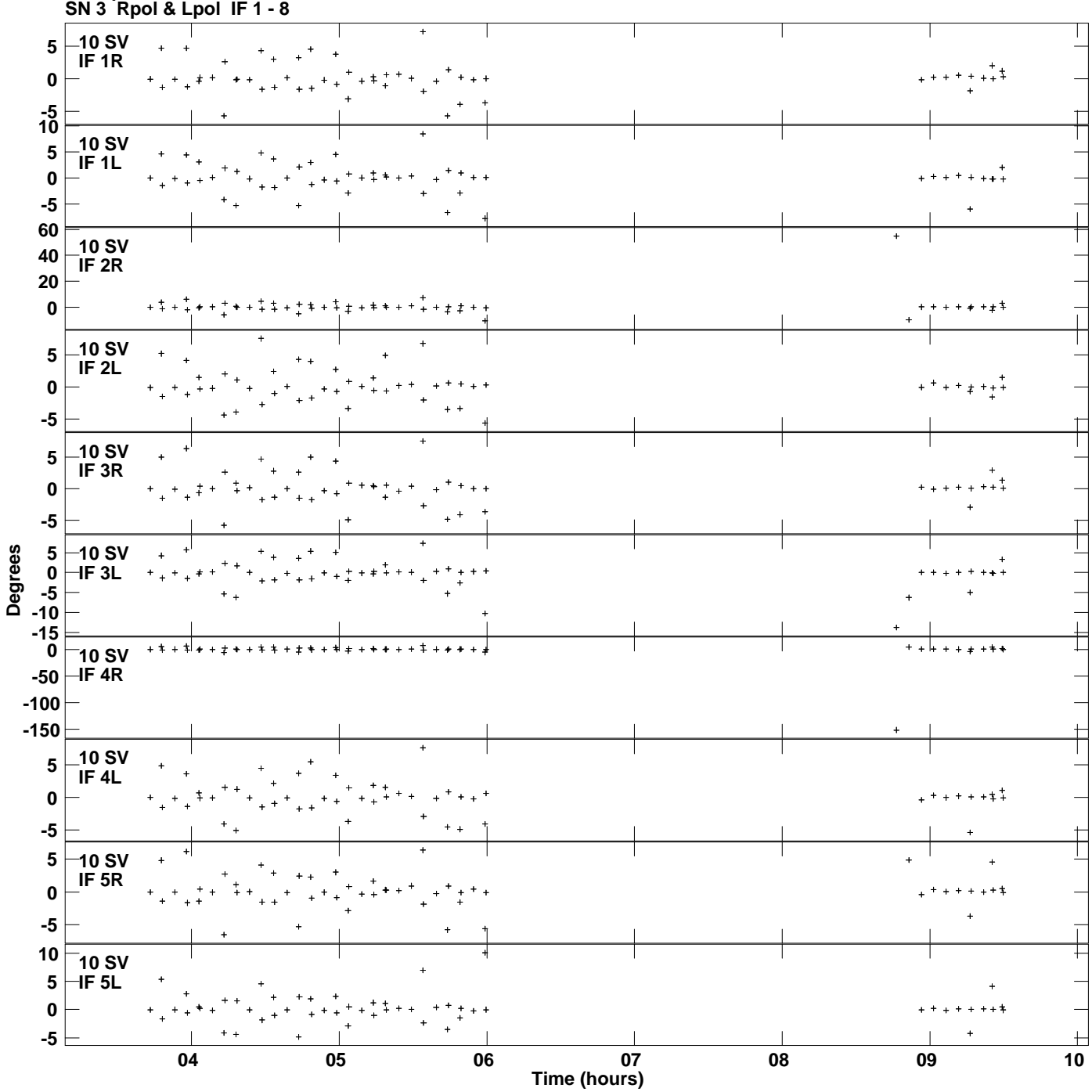

**Gain phs vs UTC time for J1128+5925.MULTI.1 Plot file version 12 created 25-MAR-2014 11:38:32**

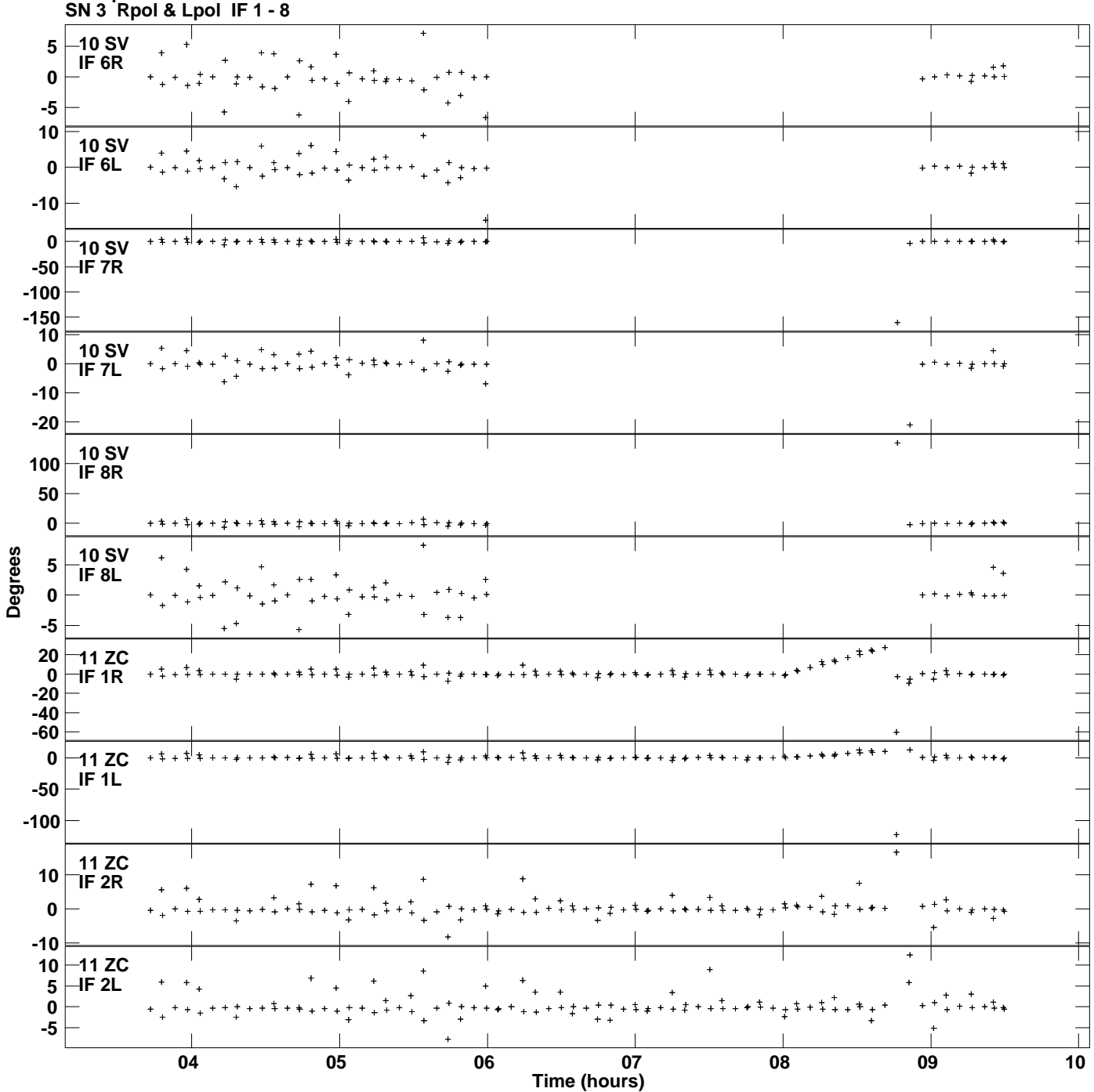

**Gain phs vs UTC time for J1128+5925.MULTI.1 Plot file version 13 created 25-MAR-2014 11:38:32**

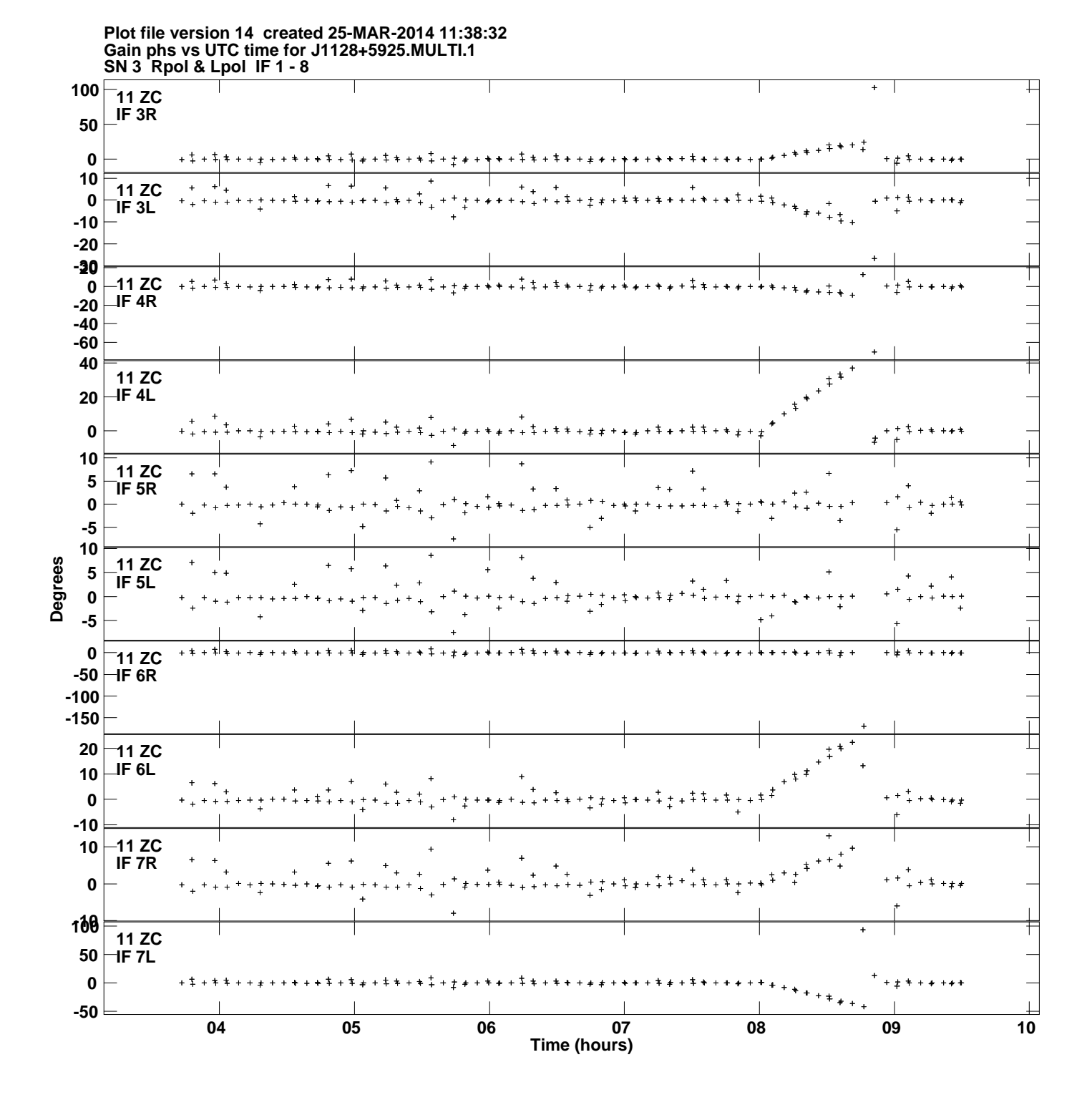

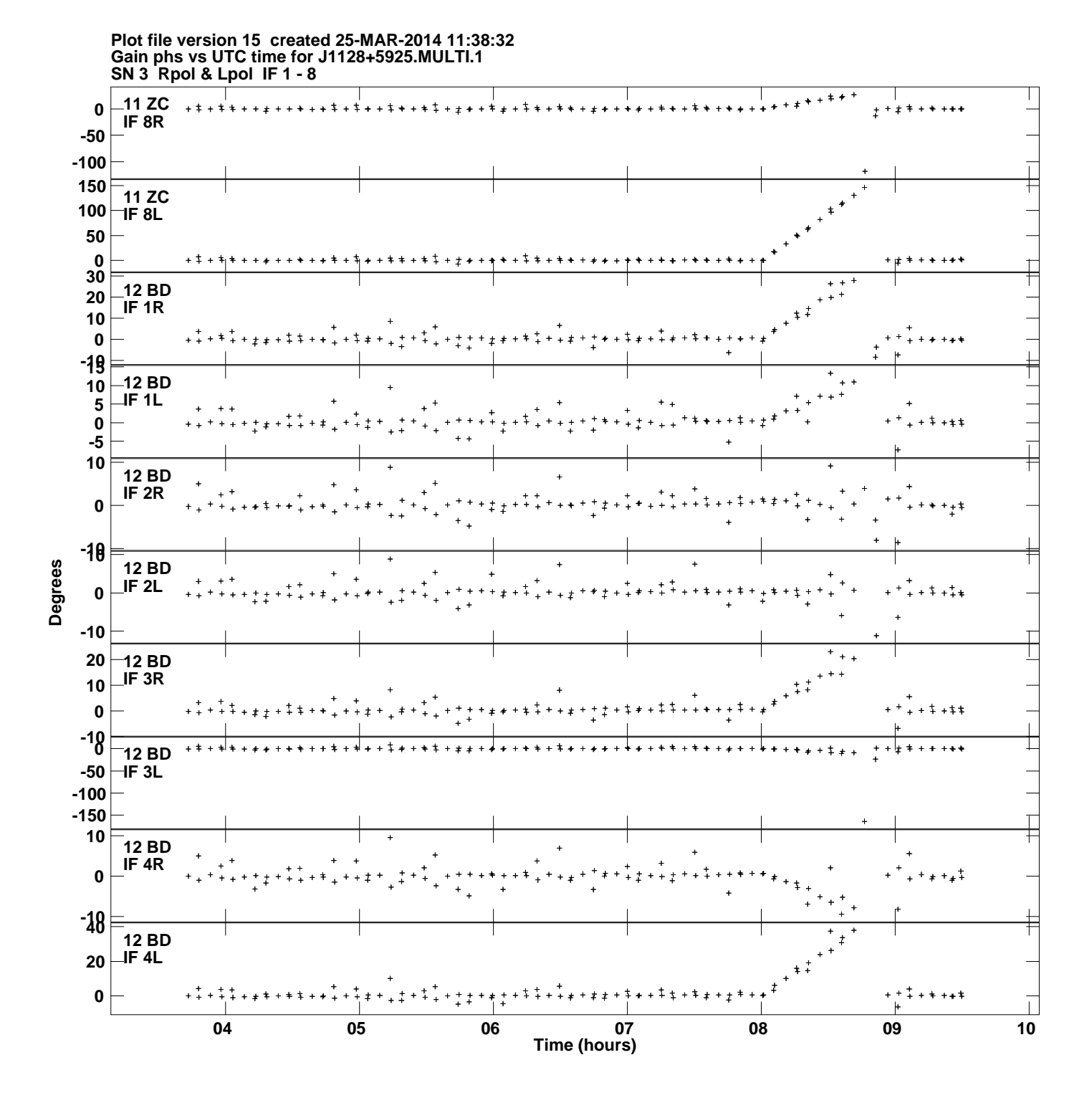

![](_page_15_Figure_0.jpeg)